# Package 'cbsodataR'

January 8, 2024

<span id="page-0-0"></span>Type Package Title Statistics Netherlands (CBS) Open Data API Client Version 1.0.1 Description The data and meta data from Statistics Netherlands (<<https://www.cbs.nl>>) can be browsed and downloaded. The client uses the open data API of Statistics Netherlands. License GPL-2 URL <https://github.com/edwindj/cbsodataR> BugReports <https://github.com/edwindj/cbsodataR/issues> Encoding UTF-8 Imports whisker, jsonlite, utils **Suggests** knitr, rmarkdown, dplyr, shiny, test that  $(>= 2.1.0)$ , sf VignetteBuilder knitr RoxygenNote 7.2.3 NeedsCompilation no Author Edwin de Jonge [aut, cre], Sara Houweling [ctb] Maintainer Edwin de Jonge <edwindjonge@gmail.com> Repository CRAN

Date/Publication 2024-01-08 15:40:02 UTC

## R topics documented:

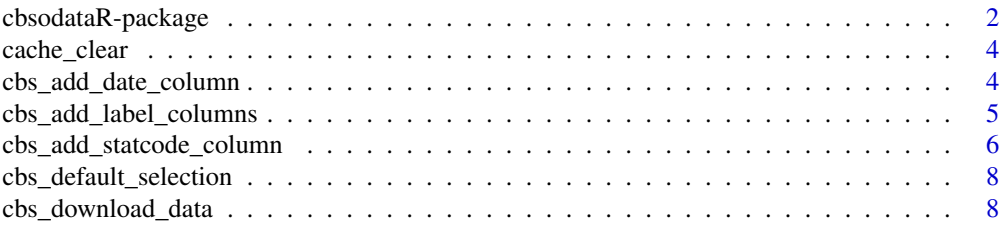

<span id="page-1-0"></span>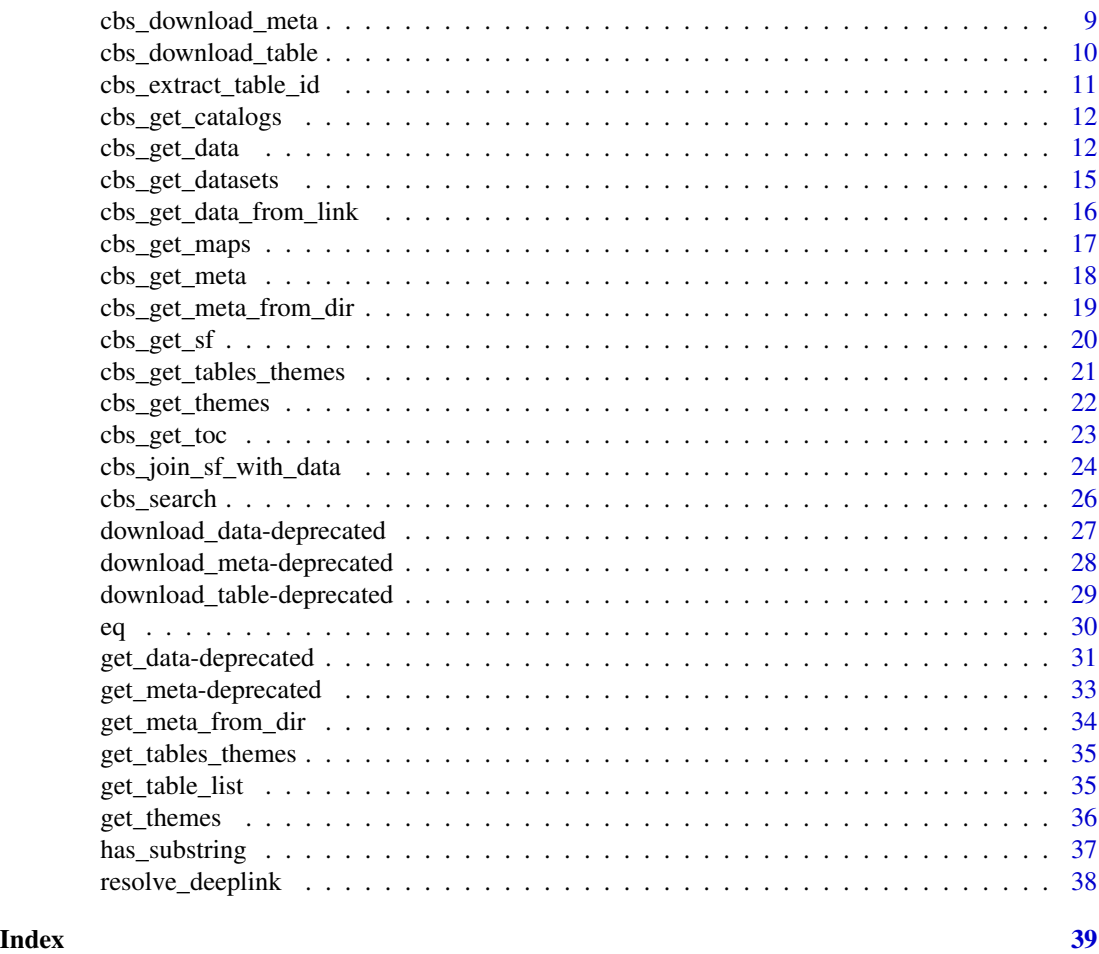

cbsodataR-package *Download all data from Statistics Netherlands / CBS*

#### Description

cbsodataR allows to download all official statistics of Statistics Netherlands (CBS) into R. For a introduction please visit the [vignette:](https://edwindj.github.io/cbsodataR/articles/cbsodataR.html) vignette("cbsodataR", package="cbsodataR"). For an introduction on using cbs cartographic maps: vignette("maps", package="cbsodataR") The functions [cbs\\_get\\_datasets\(\)](#page-14-1) and [cbs\\_get\\_data\(\)](#page-11-1) should get you going. Interested in cartographic maps, see [cbs\\_get\\_maps\(\)](#page-16-1).

## Catalog function

- [cbs\\_get\\_datasets\(\)](#page-14-1) returns a data.frame with table of contents (toc): the publication meta data for available tables, can also include the extra tables not directly available in StatLine (dataderden)
- [cbs\\_get\\_catalogs\(\)](#page-11-2), returns data.frame with the available (extra) catalogs.

## <span id="page-2-0"></span>cbsodataR-package 3

- [cbs\\_get\\_toc\(\)](#page-22-1), returns a data.frame with table of contents (toc): the publication meta data for available tables within the standard CBS
- [cbs\\_search\(\)](#page-25-1), returns a data.frame with tables that contain the given search word.

#### Data retrieval

- [cbs\\_get\\_data\(\)](#page-11-1), returns the data of a specific opendata/StatLine table
- [cbs\\_download\\_table\(\)](#page-9-1), saves the data (and metadata) as csv files into a directory

#### Meta data

- [cbs\\_get\\_meta\(\)](#page-17-1), returns the meta data objects of a specific opendata / StatLine table .
- [cbs\\_add\\_date\\_column\(\)](#page-3-1), converts date/period codes into DateTime objects in the data set that was downloaded.
- [cbs\\_add\\_label\\_columns\(\)](#page-4-1), adds labels to the code columns in the data that was downloaded.

#### Cartographic maps

- [cbs\\_get\\_maps\(\)](#page-16-1), returns a data.frame with available CBS maps
- [cbs\\_join\\_sf\\_with\\_data\(\)](#page-23-1), returns an sf object joined with cbs table
- [cbs\\_get\\_sf\(\)](#page-19-1), returns an sf object without data, e.g. "gemeente\_2020".

#### Copyright use

The content of CBS opendata is subject to Creative Commons Attribution (CC BY 4.0). This means that the re-use of the content is permitted, provided Statistics Netherlands is cited as the source. For more information see: <https://www.cbs.nl/en-gb/about-us/website/copyright>

#### Author(s)

Maintainer: Edwin de Jonge <edwindjonge@gmail.com>

Other contributors:

• Sara Houweling [contributor]

## See Also

Useful links:

- <https://github.com/edwindj/cbsodataR>
- Report bugs at <https://github.com/edwindj/cbsodataR/issues>

<span id="page-3-0"></span>cache\_clear *clears the cache*

#### Description

clears the cache

#### Usage

cache\_clear()

<span id="page-3-1"></span>cbs\_add\_date\_column *Convert the time variable into either a date or numeric.*

## Description

Time periods in data of CBS are coded: yyyyXXww (e.g. 2018JJ00, 2018MM10, 2018KW02), which contains year (yyyy), type (XX) and index (ww). cbs\_add\_date\_column converts these codes into a [Date\(\)](#page-0-0) or numeric. In addition it adds a frequency column denoting the type of the column.

#### Usage

```
\text{cbs}\_\text{add}\_\text{date}\_\text{column}(x, \text{ date}\_\text{type} = \text{c("Date", "numeric"), ...})
```
#### **Arguments**

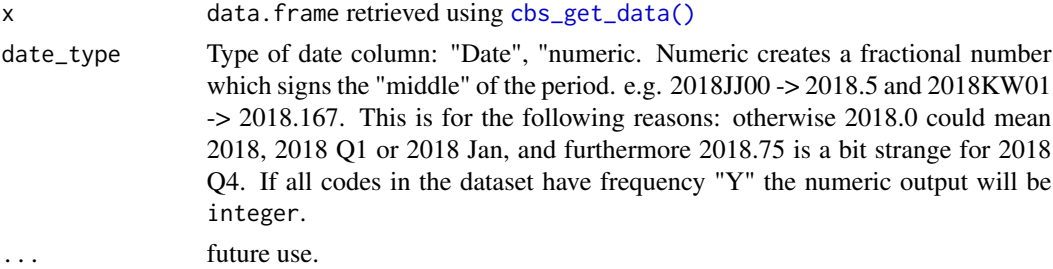

#### Value

original dataset with two added columns: <period>\_date and <period>\_freq. This last column is a factor with levels: Y, Q and M

#### See Also

Other data retrieval: [cbs\\_add\\_label\\_columns\(](#page-4-1)), [cbs\\_download\\_data\(](#page-7-1)), [cbs\\_extract\\_table\\_id\(](#page-10-1)), [cbs\\_get\\_data\\_from\\_link\(](#page-15-1)), [cbs\\_get\\_data\(](#page-11-1))

Other meta data: [cbs\\_add\\_label\\_columns\(](#page-4-1)), [cbs\\_download\\_meta\(](#page-8-1)), [cbs\\_get\\_meta\(](#page-17-1))

```
## Not run:
x \le - cbs_get_data( id = "7196ENG" # table id
                 , Periods = "2000MM03" # March 2000
                        = "000000" = # Category code for total
                 \lambda# add a Periods_Date column
x \leftarrow cbs\_add\_date\_column(x)x
# add a Periods_numeric column
x \le - cbs_add_date_column(x, date_type = "numeric")
x
## End(Not run)
```
<span id="page-4-1"></span>cbs\_add\_label\_columns *For each column with codes add label column to data set*

## Description

Adds cbs labels to the dataset that was retrieved using [cbs\\_get\\_data\(\)](#page-11-1).

## Usage

```
\text{cbs}\_\text{add}\_\text{label}\_\text{collums}(x, \text{ columns} = \text{columns}(x), \dots)
```
#### Arguments

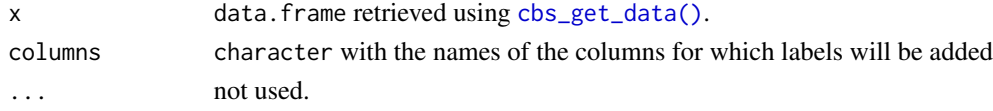

#### Details

Code columns will be translated into label columns for each of the column that was supplied. By default all code columns will be accompagnied with a label column. The name of each label column will be <code\_column>\_label.

#### Value

the original data.frame x with extra label columns. (see description)

#### See Also

Other data retrieval: [cbs\\_add\\_date\\_column\(](#page-3-1)), [cbs\\_download\\_data\(](#page-7-1)), [cbs\\_extract\\_table\\_id\(](#page-10-1)), [cbs\\_get\\_data\\_from\\_link\(](#page-15-1)), [cbs\\_get\\_data\(](#page-11-1)) Other meta data: [cbs\\_add\\_date\\_column\(](#page-3-1)), [cbs\\_download\\_meta\(](#page-8-1)), [cbs\\_get\\_meta\(](#page-17-1))

## Not run:

```
# get data for main (000000) Consumer Price Index (7196ENG) for March 2000,
x \le - cbs_get_data( id = "7196ENG"
                 , Periods = "2000MM03" # March 2000
                 , CPI = "000000" # main price index
                 )
cbs_add_label_columns(x)
## End(Not run)
```
<span id="page-5-1"></span>cbs\_add\_statcode\_column

*Prepares dataset for making a map*

#### Description

Adds a statcode column to the dataset, so it can be more easily joined with a map retrieved with [cbs\\_get\\_sf\(\)](#page-19-1).

#### Usage

```
cbs_add_statcode_column(x, ...)
```
## Arguments

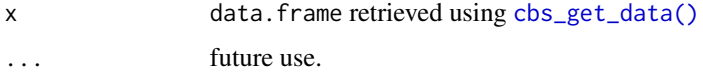

#### Details

Regional data uses the x\$RegioS dimension for data. The "codes" for each region are also used in the cartographic map boundaries of regions as used in [cbs\\_get\\_sf\(\)](#page-19-1). Unfortunately the codes in x\$RegioS can have trailing spaces, and the variable used in the mapping material is named statcode. This method simply adds a statcode column with trimmed codes from RegioS, making it more easy to connect a dataset to a cartographic map.

#### Value

original dataset with added statcode column.

#### See Also

Other cartographic map: [cbs\\_get\\_maps\(](#page-16-1)), [cbs\\_get\\_sf\(](#page-19-1)), [cbs\\_join\\_sf\\_with\\_data\(](#page-23-1))

<span id="page-5-0"></span>

```
if (interactive()){
 # retrieve maps
 cbs_maps <- cbs_get_maps()
 \text{cbs\_maps} |> head(4)
 gemeente_map <- cbs_get_sf("gemeente", 2023, verbose=TRUE)
 # sf object
 gemeente_map
 # plot the statcodes (included in the map)
 plot(gemeente_map, max.plot = 1)
 # now connect with some data
 labor <- cbs_get_data("85268NED"
                       , Perioden = "2022JJ00" # only 2022
                       , RegioS = has_substring("PV") # only province
                       , verbose = TRUE
                       )
 # most conveniently
 provincie_2022_with_data <- cbs_join_sf_with_data("provincie", 2022, labor)
 # better plotting options are ggplot2 or tmap,
 # but keeping dependencies low...
 provincie_2022_with_data |>
    subset(select = Werkloosheidspercentage_13) |>
   plot( border ="#FFFFFF99", main="unemployment rate")
 ## but of course this can also be done by hand:
 labor <- labor |>
   cbs_add_statcode_column() # add column to connect with map
 provincie_2022 <- cbs_get_sf("provincie", 2022)
 # this is a left_join(provincie_2022, labor, by = "statcode")
 provincie_2022_data <-
   within(provincie_2022, {
   unemployment_rate <- labor$Werkloosheidspercentage_13[match(statcode, labor$statcode)]
   })
 # better plotting options are ggplot2 or tmap,
 # but keeping dependencies low...
 plot( provincie_2022_data[,c("unemployment_rate")]
      , border ="#FFFFFF99"
      , nbreaks = 12
     )
}
```
<span id="page-7-0"></span>cbs\_default\_selection *extract the default selection from a cbsodata meta object*

## Description

extract the default selection from a cbsodata meta object

#### Usage

```
cbs_default_selection(x, ...)
```
## Arguments

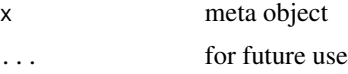

<span id="page-7-1"></span>cbs\_download\_data *Gets all data from a cbs table.*

## Description

Gets all data via bulk download. cbs\_download\_data dumps the data in (international) csv format.

## Usage

```
cbs_download_data(
  id,
 path = file.path(id, "data.csv"),
 catalog = catalog,
  ...,
  select = NULL,
  typed = TRUE,verbose = FALSE,
  show_progress = interactive() && !verbose,
 base_url = getOption("cbsodataR.base_url", BASE_URL)
\mathcal{E}
```
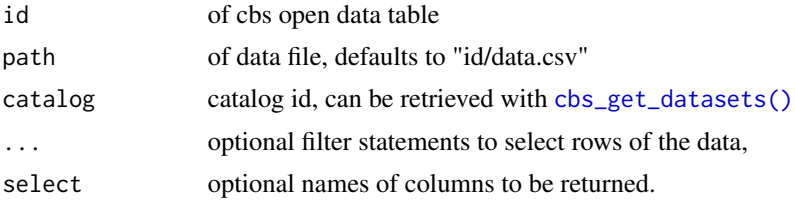

<span id="page-8-0"></span>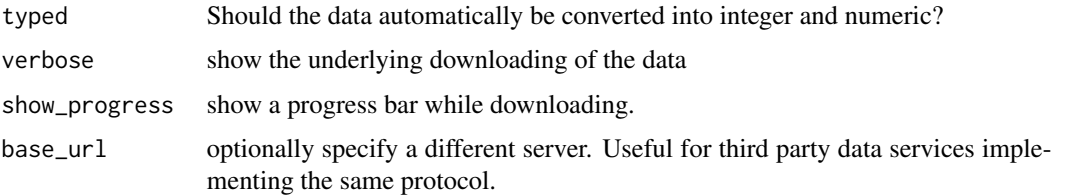

```
Other download: cbs_download_meta(), cbs_download_table()
Other data retrieval: cbs_add_date_column(), cbs_add_label_columns(), cbs_extract_table_id(),
cbs_get_data_from_link(), cbs_get_data()
```
<span id="page-8-1"></span>cbs\_download\_meta *Dumps the meta data into a directory*

## Description

Dumps the meta data into a directory

## Usage

```
cbs_download_meta(
  id,
 dir = id,
 catalog = "CBS",
  ...,
 verbose = FALSE,
 cache = FALSE,
 base_url = getOption("cbsodataR.base_url", BASE_URL)
\mathcal{L}
```
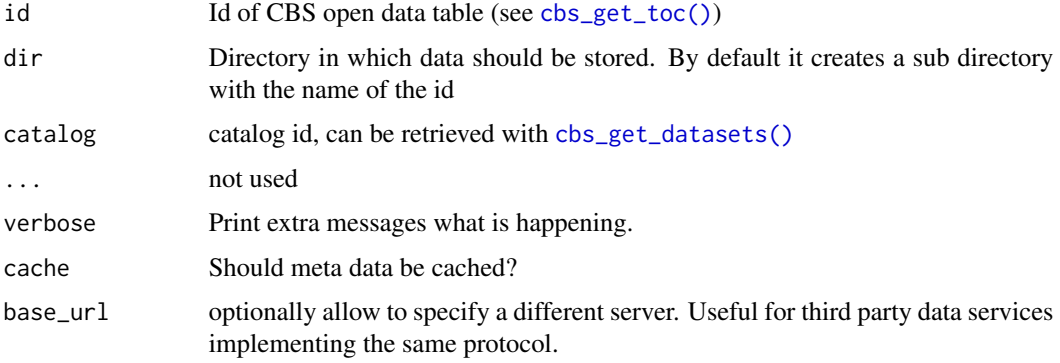

## <span id="page-9-0"></span>Value

meta data object

## See Also

```
Other meta data: cbs_add_date_column(), cbs_add_label_columns(), cbs_get_meta()
Other download: cbs_download_data(), cbs_download_table()
```
<span id="page-9-1"></span>cbs\_download\_table *Download a table from statistics Netherlands*

## Description

cbs\_download\_table downloads the data and metadata of a table from statistics Netherlands and stores it in csv format.

## Usage

```
cbs_download_table(
  id,
  catalog = "CBS",
  ...,
  dir = id,
  cache = FALSE,
  verbose = TRUE,
  typed = FALSE,
 base_url = getOption("cbsodataR.base_url", BASE_URL)
)
```
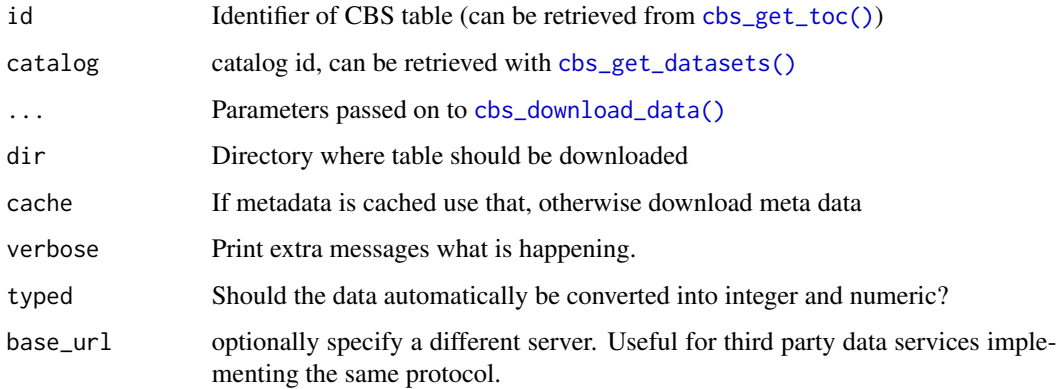

## <span id="page-10-0"></span>Details

cbs\_download\_table retrieves all raw meta data and data and stores these as csv files in the directory specified by dir. It is possible to add a filter. A filter is specified with <column\_name> = <values> in which <values> is a character vector. Rows with values that are not part of the character vector are not returned.

## Value

```
meta data object of id cbs_get_meta().
```
#### See Also

Other download: [cbs\\_download\\_data\(](#page-7-1)), [cbs\\_download\\_meta\(](#page-8-1))

#### Examples

## Not run:

```
# download meta data and data from inflation/Consumer Price Indices
download_table(id="7196ENG")
```
## End(Not run)

<span id="page-10-1"></span>cbs\_extract\_table\_id *extract the id of a cbs table from the statline url*

#### Description

extract the id of a cbs table from the statline url

#### Usage

```
cbs_extract_table_id(url, ...)
```
#### Arguments

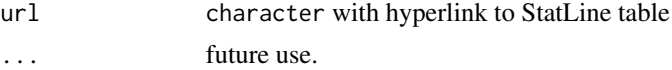

## Value

character with id, will be NA if not found.

#### See Also

Other data retrieval: [cbs\\_add\\_date\\_column\(](#page-3-1)), [cbs\\_add\\_label\\_columns\(](#page-4-1)), [cbs\\_download\\_data\(](#page-7-1)), [cbs\\_get\\_data\\_from\\_link\(](#page-15-1)), [cbs\\_get\\_data\(](#page-11-1))

<span id="page-11-2"></span><span id="page-11-0"></span>

## Description

Retrieves the possible catalog values that can be used for retrieving data

#### Usage

```
cbs_get_catalogs(..., base_url = BASE_URL)
```
## Arguments

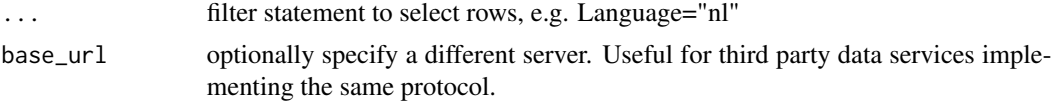

## Examples

```
if (interactive()){
 catalogs <- cbs_get_catalogs()
 # Identifier of catalog can be used to query
 print(catalogs$Identifier)
 ds_rivm <- cbs_get_datasets(catalog = "RIVM")
 ds_rivm[1:5, c("Identifier","ShortTitle")]
}
```
<span id="page-11-1"></span>cbs\_get\_data *Get data from Statistics Netherlands (CBS)*

#### Description

Retrieves data from a table of Statistics Netherlands. A list of available tables can be retrieved with [cbs\\_get\\_datasets\(\)](#page-14-1). Use the Identifier column of cbs\_get\_datssets as id in cbs\_get\_data and cbs\_get\_meta.

## Usage

```
cbs_get_data(
  id,
  ...,
  catalog = "CBS",
  select = NULL,
```
## <span id="page-12-0"></span>cbs\_get\_data 13

```
typed = TRUE,add_column_labels = TRUE,
  dir = tempdir(),
  verbose = FALSE,
 base_url = getOption("cbsodataR.base_url", BASE_URL),
  include_ID = FALSE
)
```
#### Arguments

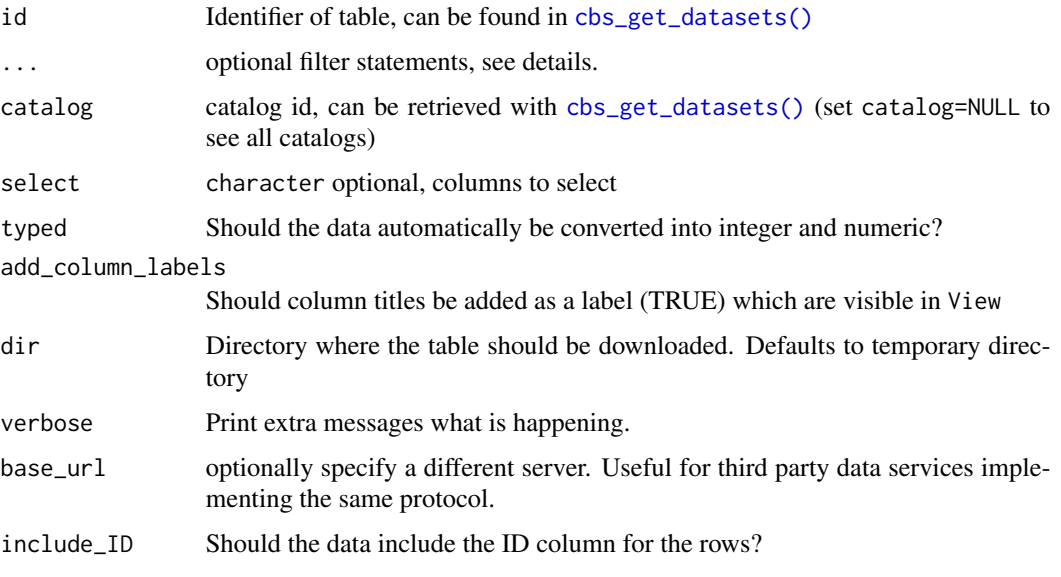

## Details

To reduce the download time, optionaly the data can be filtered on category values: for large tables (> 100k records) this is a wise thing to do.

The filter is specified with (see examples below):

- <column\_name> = <values> in which <values> is a character vector. Rows with values that are not part of the character vector are not returned. Note that the values have to be values from the \$Key column of the corresponding meta data. These may contain trailing spaces...
- $\text{}<$ column\_name> = has\_substring(x) in which x is a character vector. Rows with values that do not have a substring that is in x are not returned. Useful substrings are "JJ", "KW", "MM" for Periods (years, quarters, months) and "PV", "CR" and "GM" for Regions (provinces, corops, municipalities).
- $\text{}<$ column\_name> = eq( $\text{<}$ values>) | has\_substring(x), which combines the two statements above.

By default the columns will be converted to their type (typed=TRUE). CBS uses multiple types of missing (unknown, surpressed, not measured, missing): users wanting all these nuances can use typed=FALSE which results in character columns.

<span id="page-13-0"></span>data.frame with the requested data. Note that a csv copy of the data is stored in dir.

#### Copyright use

The content of CBS opendata is subject to Creative Commons Attribution (CC BY 4.0). This means that the re-use of the content is permitted, provided Statistics Netherlands is cited as the source. For more information see: <https://www.cbs.nl/en-gb/about-us/website/copyright>

#### **Note**

All data are downloaded using [cbs\\_download\\_table\(\)](#page-9-1)

#### See Also

[cbs\\_get\\_meta\(\)](#page-17-1), [cbs\\_download\\_data\(\)](#page-7-1)

```
Other data retrieval: cbs_add_date_column(), cbs_add_label_columns(), cbs_download_data(),
cbs_extract_table_id(), cbs_get_data_from_link()
```
Other query: [eq\(](#page-29-1)), [has\\_substring\(](#page-36-1))

## Examples

```
## Not run:
cbs_get_data( id = "7196ENG" # table id
            , Periods = "2000MM03" # March 2000
           , CPI = "000000" # Category code for total
           \lambda# useful substrings:
## Periods: "JJ": years, "KW": quarters, "MM", months
## Regions: "NL", "PV": provinces, "GM": municipalities
\text{cbs\_get\_data} (id = "7196ENG" # table id
           , Periods = has_substring("JJ") # all years<br>, CPI = "000000" # Category code for
                  = "000000" = # Category code for total
           )
\text{cbs\_get\_data} ( id = "7196ENG" # table id
           , Periods = c("2000MM03","2001MM12") # March 2000 and Dec 2001
           , CPI = "000000" # Category code for total
           )
# combine either this
\text{cbs\_get\_data} (id = "7196ENG" # table id
           , Periods = has_substring("JJ") | "2000MM01" # all years and Jan 2001
           , CPI = "000000" # Category code for total
           )
# or this: note the "eq" function
\text{cbs\_get\_data} (id = "7196ENG" # table id
           , Periods = eq("2000MM01") | has_substring("JJ") # Jan 2000 and all years
```
<span id="page-14-0"></span>cbs\_get\_datasets 15

```
, CPI = "000000" # Category code for total
          )
## End(Not run)
```
<span id="page-14-1"></span>cbs\_get\_datasets *Retrieve a data.frame with requested cbs tables*

## Description

cbs\_get\_datasets by default a list of all tables and all columns will be retrieved. You can restrict the query by supplying multiple filter statements or by specifying the columns that should be returned.

## Usage

```
cbs_get_datasets(
  catalog = "CBS",
  convert_dates = TRUE,
  select = NULL,
  verbose = FALSE,
  cache = TRUE,
 base_url = getOption("cbsodataR.base_url", BASE_URL),
  ...
\mathcal{E}
```
## Arguments

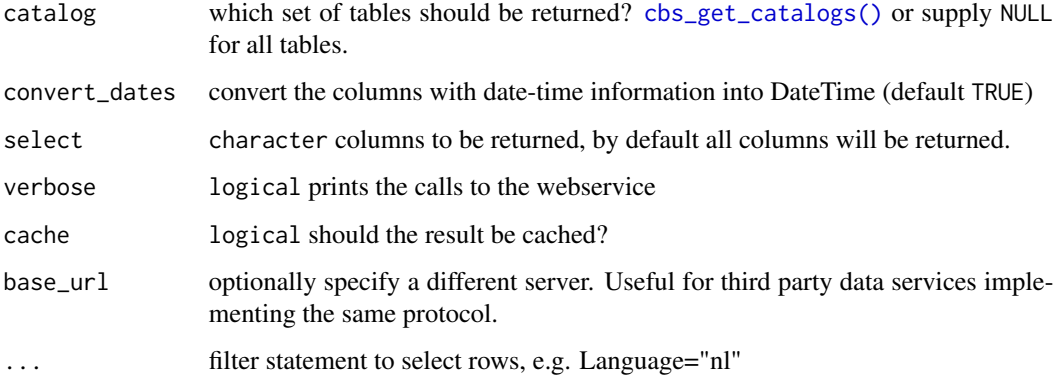

## Details

Note that setting catalog to NULL results in a datasets list with all tables including the extra catalogs.

```
if (interactive()){
 # retrieve the datasets in the "CBS" catalog
 ds <- cbs_get_datasets()
 ds[1:5, c("Identifier", "ShortTitle")]
 # retrieve de datasets in the "AZW" catalog
 ds_azw <- cbs_get_datasets(catalog = "AZW")
 # to retrieve all datasets of all catalogs, supply "NULL"
 ds_all <- cbs_get_datasets(catalog = NULL)
}
```
<span id="page-15-1"></span>cbs\_get\_data\_from\_link

*Retrieve data from a link created from the StatLine app.*

## Description

Retrieve data from a link created from the StatLine app.

## Usage

```
cbs_get_data_from_link(
  link,
 message = TRUE,
  ...,
 base_url = getOption("cbsodataR.base_url", BASE_URL)
)
```
#### Arguments

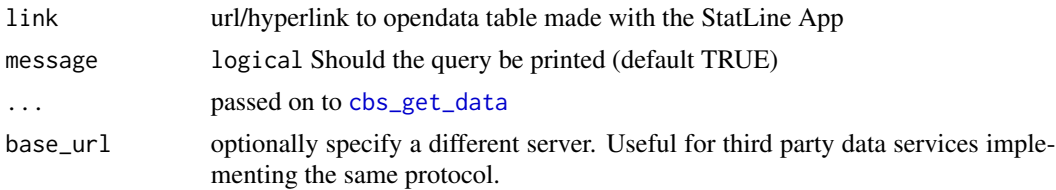

#### Value

Same as [cbs\\_get\\_data](#page-11-1)

#### See Also

Other data retrieval: [cbs\\_add\\_date\\_column\(](#page-3-1)), [cbs\\_add\\_label\\_columns\(](#page-4-1)), [cbs\\_download\\_data\(](#page-7-1)), [cbs\\_extract\\_table\\_id\(](#page-10-1)), [cbs\\_get\\_data\(](#page-11-1))

<span id="page-15-0"></span>

<span id="page-16-1"></span><span id="page-16-0"></span>

#### Description

Returns a list of (simplified) maps, that can be used with CBS data.

#### Usage

```
cbs_get_maps(verbose = FALSE, cache = TRUE)
```
## Arguments

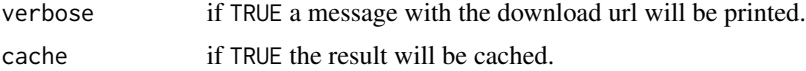

## Value

data.frame with region, year and links to geojson

#### See Also

Other cartographic map: [cbs\\_add\\_statcode\\_column\(](#page-5-1)), [cbs\\_get\\_sf\(](#page-19-1)), [cbs\\_join\\_sf\\_with\\_data\(](#page-23-1))

## Examples

```
if (interactive()){
 # retrieve maps
 cbs_maps <- cbs_get_maps()
 \text{cbs\_maps} |> head(4)
 gemeente_map <- cbs_get_sf("gemeente", 2023, verbose=TRUE)
 # sf object
 gemeente_map
 # plot the statcodes (included in the map)
 plot(gemeente_map, max.plot = 1)
 # now connect with some data
 labor <- cbs_get_data("85268NED"
                       , Perioden = "2022JJ00" # only 2022
                       , RegioS = has_substring("PV") # only province
                       , verbose = TRUE
                       \lambda# most conveniently
 provincie_2022_with_data <- cbs_join_sf_with_data("provincie", 2022, labor)
```

```
# better plotting options are ggplot2 or tmap,
 # but keeping dependencies low...
 provincie_2022_with_data |>
    subset(select = Werkloosheidspercentage_13) |>
   plot( border ="#FFFFFF99", main="unemployment rate")
 ## but of course this can also be done by hand:
 labor <- labor |>
   cbs_add_statcode_column() # add column to connect with map
 provincie_2022 <- cbs_get_sf("provincie", 2022)
 # this is a left_join(provincie_2022, labor, by = "statcode")
 provincie_2022_data <-
    within(provincie_2022, {
    unemployment_rate <- labor$Werkloosheidspercentage_13[match(statcode, labor$statcode)]
    })
 # better plotting options are ggplot2 or tmap,
 # but keeping dependencies low...
 plot( provincie_2022_data[,c("unemployment_rate")]
      , border ="#FFFFFF99"
      , nbreaks = 12
     )
}
```
<span id="page-17-1"></span>cbs\_get\_meta *Get metadata of a cbs table*

## Description

Retrieve the meta data of a CBS open data table. Caching (cache=TRUE) improves the performance considerably.

#### Usage

```
cbs_get_meta(
  id,
  catalog = "CBS",
  verbose = FALSE,
  cache = TRUE,base_url = getOption("cbsodataR.base_url", BASE_URL)
\mathcal{L}
```
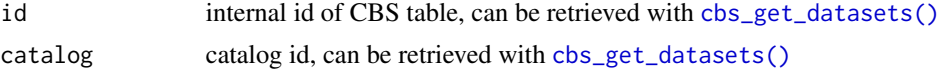

<span id="page-18-0"></span>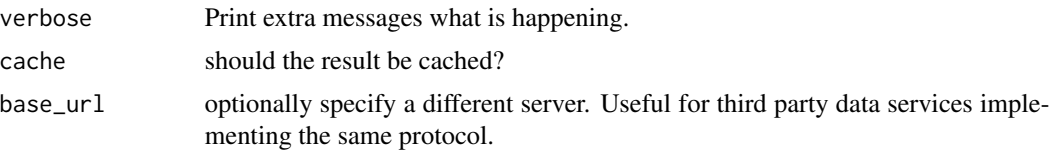

## Details

The meta data of a CBS table is determined by the web api of Statistics Netherlands. cbsodataR stays close to this API. Each cbsodataR object has the following metadata items, which are all data.frames :

- \$TableInfos: data.frame with the descriptive publication metadata of the table, such as Title, Description, Summary etc.
- \$DataProperties: data.frame with the Title, Description, Unit etc. of each column in the dataset that is downloaded with [cbs\\_get\\_data\(\)](#page-11-1).
- \$CategoryGroups: hierarchical groupings of the code columns.
- \$<code column>: for each code column a data.frame with the Title, Key, Description etc. of each code / category in that column. e.g. Perioden for time codes c("2019JJ00","2018JJ00").

#### Value

cbs\_table object containing several data.frames with meta data (see details)

#### See Also

Other meta data: [cbs\\_add\\_date\\_column\(](#page-3-1)), [cbs\\_add\\_label\\_columns\(](#page-4-1)), [cbs\\_download\\_meta\(](#page-8-1))

cbs\_get\_meta\_from\_dir *Load meta data from a downloaded table*

## Description

Load meta data from a downloaded table

#### Usage

```
cbs_get_meta_from_dir(dir)
```
## Arguments

dir Directory where data was downloaded

## Value

cbs\_table object with meta data

<span id="page-19-1"></span><span id="page-19-0"></span>

## Description

Retrieve a polygon sf object that can be used for plotting. This function only provides the region boundaries.

## Usage

```
cbs_get_sf(
  region,
  year,
 keep_columns = c("statcode", "statnaam"),
  verbose = FALSE
\lambda
```
## Arguments

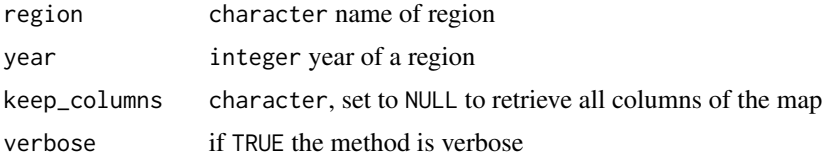

#### Details

To use the map for plotting:

- add data columns to the sf data.frame returned by cbs\_get\_sf, e.g. by using dplyr::left\_join or otherwise
- use ggplot2, tmap, leaflet or any other plotting library useful for plotting spatial data.

## Value

[sf::st\\_sf\(\)](#page-0-0) object with the polygons of the regions specified.

#### See Also

Other cartographic map: [cbs\\_add\\_statcode\\_column\(](#page-5-1)), [cbs\\_get\\_maps\(](#page-16-1)), [cbs\\_join\\_sf\\_with\\_data\(](#page-23-1))

## Examples

```
if (interactive()){
  # retrieve maps
  cbs_maps <- cbs_get_maps()
  \text{cbs_maps} |> head(4)
```

```
gemeente_map <- cbs_get_sf("gemeente", 2023, verbose=TRUE)
 # sf object
 gemeente_map
 # plot the statcodes (included in the map)
 plot(gemeente_map, max.plot = 1)
 # now connect with some data
 labor <- cbs_get_data("85268NED"
                       , Perioden = "2022JJ00" # only 2022
                       , RegioS = has_substring("PV") # only province
                       , verbose = TRUE
                       )
 # most conveniently
 provincie_2022_with_data <- cbs_join_sf_with_data("provincie", 2022, labor)
 # better plotting options are ggplot2 or tmap,
 # but keeping dependencies low...
 provincie_2022_with_data |>
    subset(select = Werkloosheidspercentage_13) |>
   plot( border ="#FFFFFF99", main="unemployment rate")
 ## but of course this can also be done by hand:
 labor <- labor |>
    cbs_add_statcode_column() # add column to connect with map
 provincie_2022 <- cbs_get_sf("provincie", 2022)
 # this is a left_join(provincie_2022, labor, by = "statcode")
 provincie_2022_data <-
   within(provincie_2022, {
   unemployment_rate <- labor$Werkloosheidspercentage_13[match(statcode, labor$statcode)]
   })
 # better plotting options are ggplot2 or tmap,
 # but keeping dependencies low...
 plot( provincie_2022_data[,c("unemployment_rate")]
      , border ="#FFFFFF99"
      , nbreaks = 12
      )
}
```
cbs\_get\_tables\_themes *Get a the list of tables connected to themes*

#### Description

Get a the list of tables connected to themes

## Usage

```
cbs_get_tables_themes(
  ...,
  select = NULL,
  verbose = FALSE,
  cache = TRUE,
  base_url = getOption("cbsodataR.base_url", BASE_URL)
\lambda
```
## Arguments

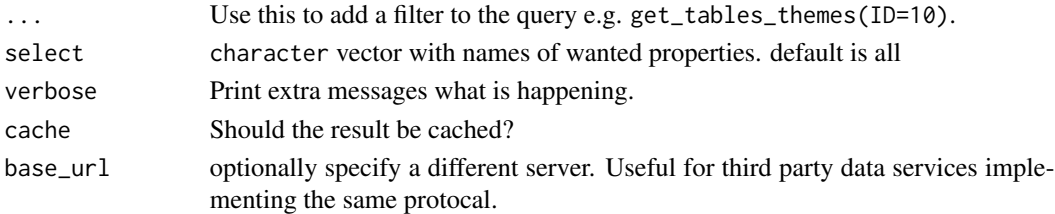

## Value

A data.frame with various properties of SN/CBS themes.

cbs\_get\_themes *Get list of all cbs thematic entries.*

## Description

Returns a list of all cbs themes.

## Usage

```
cbs_get_themes(
  ...,
  select = NULL,
  verbose = TRUE,
  cache = FALSE,
  base_url = getOption("cbsodataR.base_url", BASE_URL)
\mathcal{L}
```
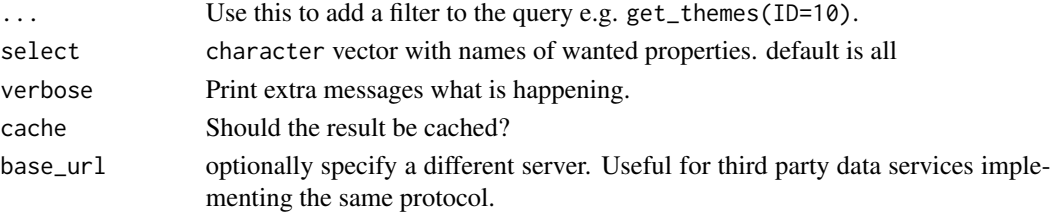

<span id="page-21-0"></span>

<span id="page-22-0"></span>cbs\_get\_toc 23

#### Value

A data.frame with various properties of SN/CBS themes.

The filter is specified with <column\_name> = <values> in which <values> is a character vector. Rows with values that are not part of the character vector are not returned.

## Examples

```
## Not run:
# get list of all themes
cbs+get_themes()
# get list of all dutch themes from the Catalog "CBS"
cbs_get_themes(Language="nl", Catalog="CBS")
## End(Not run)
```
<span id="page-22-1"></span>cbs\_get\_toc *Retrieve a data.frame with requested cbs tables*

#### Description

cbs\_get\_toc by default a list of all tables and all columns will be retrieved. You can restrict the query by supplying multiple filter statements or by specifying the columns that should be returned.

## Usage

```
cbs_get_toc(
  ...,
  convert_dates = TRUE,
  select = NULL,
  verbose = FALSE,
  cache = TRUE,
  base_url = getOption("cbsodataR.base_url", BASE_URL),
  include_ID = FALSE
)
```
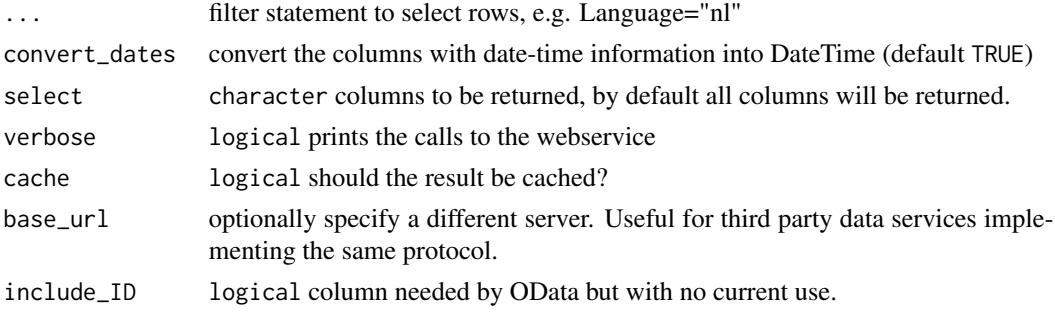

<span id="page-23-0"></span>data. frame with identifiers, titles and descriptions of tables

#### Note

cbs\_get\_toc will cache results, so subsequent calls will be much faster.

## Examples

```
## Not run:
# get list of english tables
tables_en <- cbs_get_toc(Language="en")
# get list of dutch tables
tables_nl <- cbs_get_toc(Language="nl")
View(tables_nl)
## End(Not run)
```
<span id="page-23-1"></span>cbs\_join\_sf\_with\_data *Create a map with data from cbsodataR*

#### Description

Utility function to create an sf map object with data from cbsodataR.

#### Usage

```
cbs_join_sf_with_data(region, year, x, verbose = FALSE)
```
#### **Arguments**

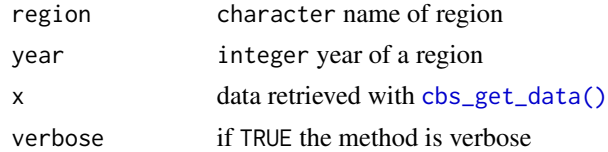

## Details

The function is a simple wrapper around [cbs\\_add\\_statcode\\_column\(\)](#page-5-1) and [cbs\\_get\\_sf\(\)](#page-19-1). Please note that the resulting [sf::st\\_sf\(\)](#page-0-0) dataset has the same number of rows as the requested map object, as requested by  $\text{cbs\_get\_sf}()$ , i.e. not the same rows as x. It's the users responsibility to match the correct map to the selection of the data.

## See Also

Other cartographic map: [cbs\\_add\\_statcode\\_column\(](#page-5-1)), [cbs\\_get\\_maps\(](#page-16-1)), [cbs\\_get\\_sf\(](#page-19-1))

```
if (interactive()){
 # retrieve maps
 cbs_maps <- cbs_get_maps()
 \text{cbs\_maps} |> head(4)
 gemeente_map <- cbs_get_sf("gemeente", 2023, verbose=TRUE)
 # sf object
 gemeente_map
 # plot the statcodes (included in the map)
 plot(gemeente_map, max.plot = 1)
 # now connect with some data
 labor <- cbs_get_data("85268NED"
                       , Perioden = "2022JJ00" # only 2022
                       , RegioS = has_substring("PV") # only province
                       , verbose = TRUE
                       )
 # most conveniently
 provincie_2022_with_data <- cbs_join_sf_with_data("provincie", 2022, labor)
 # better plotting options are ggplot2 or tmap,
 # but keeping dependencies low...
 provincie_2022_with_data |>
    subset(select = Werkloosheidspercentage_13) |>
   plot( border ="#FFFFFF99", main="unemployment rate")
 ## but of course this can also be done by hand:
 labor <- labor |>
   cbs_add_statcode_column() # add column to connect with map
 provincie_2022 <- cbs_get_sf("provincie", 2022)
 # this is a left_join(provincie_2022, labor, by = "statcode")
 provincie_2022_data <-
   within(provincie_2022, {
   unemployment_rate <- labor$Werkloosheidspercentage_13[match(statcode, labor$statcode)]
   })
 # better plotting options are ggplot2 or tmap,
 # but keeping dependencies low...
 plot( provincie_2022_data[,c("unemployment_rate")]
      , border ="#FFFFFF99"
      , nbreaks = 12
     )
}
```
<span id="page-25-1"></span><span id="page-25-0"></span>

## Description

Find tables containing search words.

## Usage

```
cbs_search(
  query,
  catalog = "CBS",
  language = "n1",format = c("datasets", "docs", "raw"),
  verbose = FALSE,
  ...
)
```
## Arguments

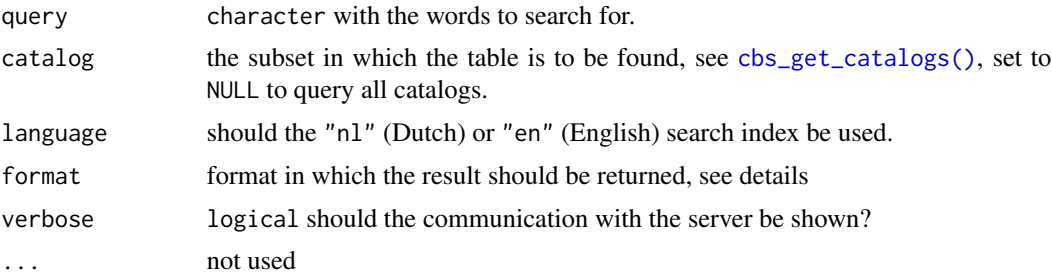

## Details

The format can be either:

- datasets: the same format as [cbs\\_get\\_datasets\(\)](#page-14-1), with an extra score column.
- docs: the table results from the solr query,
- raw: the complete results from the solr query.

## Examples

```
if (interactive()){
 # search for tables containing the word birth
  ds_en <- cbs_search("Birth", language="en")
  ds_en[1:3, c("Identifier", "ShortTitle")]
```
# or in Dutch

```
ds_nl <- cbs_search(c("geboorte"), language="nl")
 ds_nl[1:3, c("Identifier", "ShortTitle")]
 # Search in an other catalog
 ds_rivm <- cbs_search(c("geboorte"), catalog = "RIVM", language="nl")
 ds_rivm[1:3, c("Identifier", "ShortTitle")]
 # search in all catalogs
 ds_all <- cbs_search(c("geboorte"), catalog = NULL, language="nl")
 # docs
 docs <- cbs_search(c("geboorte,sterfte"), language="nl", format="docs")
 names(docs)
 docs[1:2,]#raw
 raw_res <- cbs_search(c("geboorte,sterfte"), language="nl", format="raw")
 raw_res
}
```
download\_data-deprecated

*Gets all data from a cbs table.*

## Description

This method is deprecated in favor of [cbs\\_download\\_data\(\)](#page-7-1).

## Usage

```
download_data(
  id,
  path = file.path(id, "data.csv"),
  ...,
  select = NULL,
  typed = FALSE,verbose = TRUE,
 base_url = getOption("cbsodataR.base_url", BASE_URL)
)
```
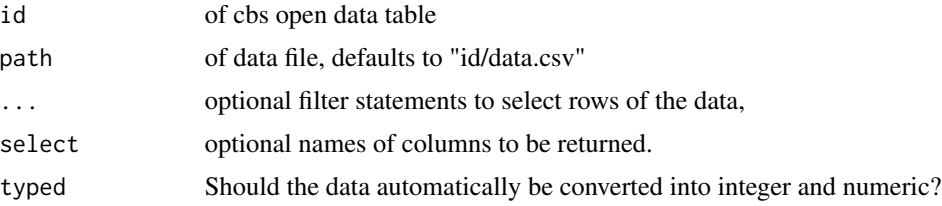

<span id="page-27-0"></span>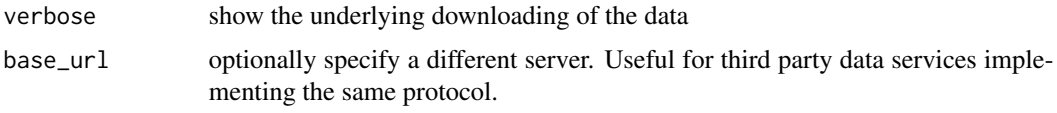

Other download: [cbs\\_download\\_meta\(](#page-8-1)), [cbs\\_download\\_table\(](#page-9-1))

```
Other data retrieval: cbs_add_date_column(), cbs_add_label_columns(), cbs_extract_table_id(),
cbs_get_data_from_link(), cbs_get_data()
```
download\_meta-deprecated

*Dumps the meta data into a directory*

## Description

This method is deprecated in favor of [cbs\\_download\\_meta\(\)](#page-8-1).

## Usage

```
download_meta(
  id,
  dir = id,
  ...,
  verbose = FALSE,
  cache = FALSE,
  base_url = getOption("cbsodataR.base_url", BASE_URL)
\mathcal{L}
```
## Arguments

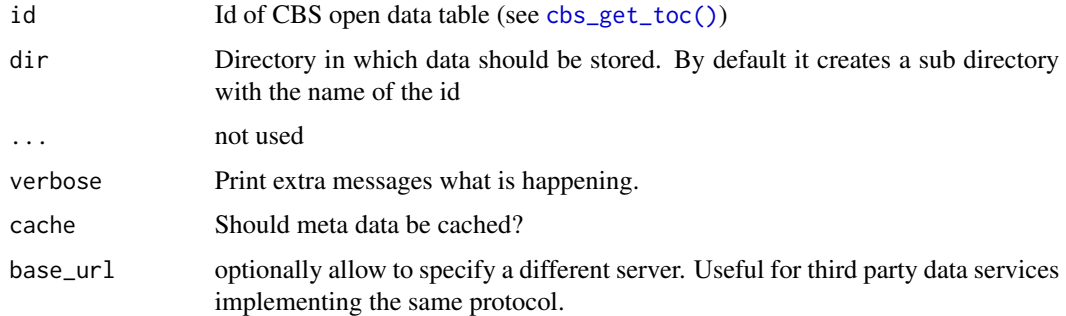

#### Value

meta data object

<span id="page-28-0"></span>Other meta data: [cbs\\_add\\_date\\_column\(](#page-3-1)), [cbs\\_add\\_label\\_columns\(](#page-4-1)), [cbs\\_get\\_meta\(](#page-17-1)) Other download: [cbs\\_download\\_data\(](#page-7-1)), [cbs\\_download\\_table\(](#page-9-1))

download\_table-deprecated

*Download a table from statistics Netherlands*

## Description

This method is deprecated in favor of [cbs\\_download\\_table\(\)](#page-9-1).

#### Usage

```
download_table(
  id,
  ...,
 dir = id,
 cache = FALSE,
  verbose = TRUE,
  typed = FALSE,base_url = getOption("cbsodataR.base_url", BASE_URL)
)
```
## Arguments

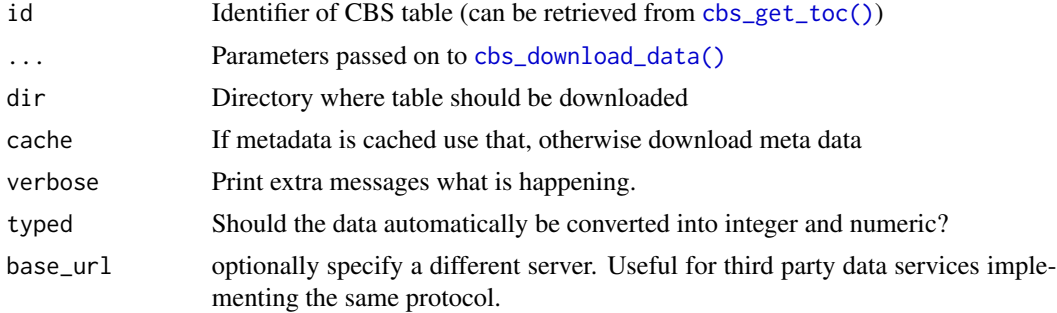

## Details

cbs\_download\_table retrieves all raw meta data and data and stores these as csv files in the directory specified by dir. It is possible to add a filter. A filter is specified with <column\_name> = <values> in which <values> is a character vector. Rows with values that are not part of the character vector are not returned.

## Value

meta data object of id [cbs\\_get\\_meta\(\)](#page-17-1).

<span id="page-29-0"></span>Other download: [cbs\\_download\\_data\(](#page-7-1)), [cbs\\_download\\_meta\(](#page-8-1))

#### Examples

```
## Not run:
```

```
# download meta data and data from inflation/Consumer Price Indices
download_table(id="7196ENG")
```
## End(Not run)

<span id="page-29-1"></span>eq *Detect codes in a column*

## Description

Detects for codes in a column. eq filters the data set at CBS: rows that have a code that is not in x are filtered out.

## Usage

 $eq(x, column = NULL, allowed = NULL)$ 

## Arguments

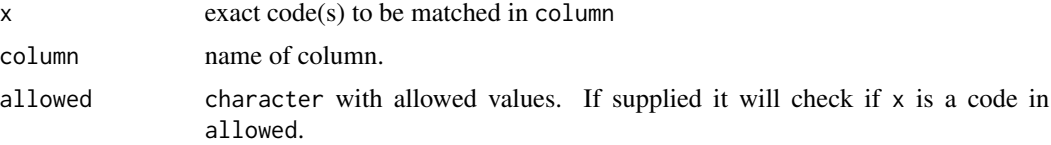

## Value

query object

## See Also

Other query: [cbs\\_get\\_data\(](#page-11-1)), [has\\_substring\(](#page-36-1))

## Examples

```
## Not run:
\text{cbs\_get\_data} (id = "7196ENG" # table id
           , Periods = "2000MM03" # March 2000
                                     # Category code for total
           )
```
# useful substrings:

```
## Periods: "JJ": years, "KW": quarters, "MM", months
## Regions: "NL", "PV": provinces, "GM": municipalities
\text{cbs\_get\_data} (id = "7196ENG" # table id
           , Periods = has_substring("JJ") # all years
           , CPI = "000000" # Category code for total
           \lambda\text{cbs\_get\_data} (id = "7196ENG" # table id
           , Periods = c("2000MM03","2001MM12") # March 2000 and Dec 2001
           , CPI = "000000" # Category code for total
           \lambda# combine either this
\text{cbs\_get\_data} (id = "7196ENG" # table id
           , Periods = has_substring("JJ") | "2000MM01" # all years and Jan 2001
                                  # Category code for total
           \lambda# or this: note the "eq" function
\texttt{cbs\_get\_data} ( id = "7196ENG" # table id
           , Periods = eq("2000MM01") | has_substring("JJ") # Jan 2000 and all years
           , CPI = "000000" # Category code for total
           \mathcal{L}## End(Not run)
```
get\_data-deprecated *Get data from Statistics Netherlands (CBS)*

## Description

This method is deprecated in favor of [cbs\\_get\\_data\(\)](#page-11-1)

#### Usage

```
get_data(
 id,
  ...,
 recode = TRUE,use_column_title = recode,
 dir = tempdir(),base_url = getOption("cbsodataR.base_url", BASE_URL)
\lambda
```
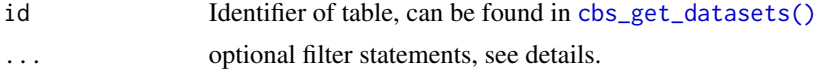

<span id="page-31-0"></span>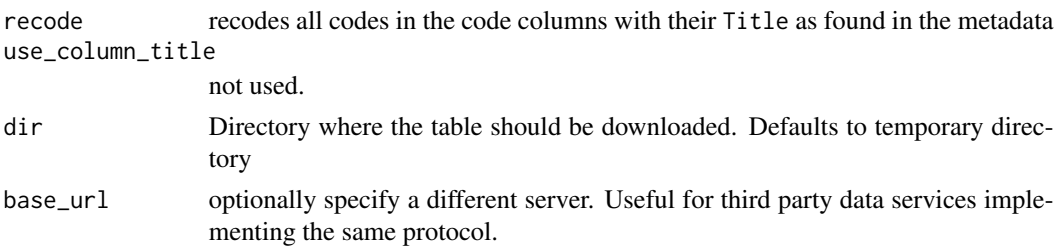

#### Details

To reduce the download time, optionaly the data can be filtered on category values: for large tables (> 100k records) this is a wise thing to do.

The filter is specified with (see examples below):

- <column\_name> = <values> in which <values> is a character vector. Rows with values that are not part of the character vector are not returned. Note that the values have to be values from the \$Key column of the corresponding meta data. These may contain trailing spaces...
- $\text{}<$ column\_name> = has\_substring(x) in which x is a character vector. Rows with values that do not have a substring that is in x are not returned. Useful substrings are "JJ", "KW", "MM" for Periods (years, quarters, months) and "PV", "CR" and "GM" for Regions (provinces, corops, municipalities).
- $\text{}<$ column\_name> = eq( $\text{<}$ values>) | has\_substring(x), which combines the two statements above.

By default the columns will be converted to their type (typed=TRUE). CBS uses multiple types of missing (unknown, surpressed, not measured, missing): users wanting all these nuances can use typed=FALSE which results in character columns.

#### Value

data.frame with the requested data. Note that a csv copy of the data is stored in dir.

#### Copyright use

The content of CBS opendata is subject to Creative Commons Attribution (CC BY 4.0). This means that the re-use of the content is permitted, provided Statistics Netherlands is cited as the source. For more information see: <https://www.cbs.nl/en-gb/about-us/website/copyright>

#### **Note**

All data are downloaded using [cbs\\_download\\_table\(\)](#page-9-1)

#### See Also

```
cbs_get_meta(), cbs_download_data()
Other data retrieval: cbs_add_date_column(), cbs_add_label_columns(), cbs_download_data(),
cbs_extract_table_id(), cbs_get_data_from_link()
Other query: eq(), has_substring()
```
## <span id="page-32-0"></span>get\_meta-deprecated 33

#### Examples

```
## Not run:
\text{cbs\_get\_data} ( id = "7196ENG" # table id
           , Periods = "2000MM03" # March 2000
                                      # Category code for total
           \lambda# useful substrings:
## Periods: "JJ": years, "KW": quarters, "MM", months
## Regions: "NL", "PV": provinces, "GM": municipalities
\text{cbs\_get\_data} (id = "7196ENG" # table id
           , Periods = has_substring("JJ") # all years
           , CPI = "000000" # Category code for total
           \lambda\text{cbs\_get\_data} ( id = "7196ENG" # table id
           , Periods = c("2000MM03","2001MM12") # March 2000 and Dec 2001
                                   # Category code for total
           \lambda# combine either this
\text{cbs\_get\_data} (id = "7196ENG" # table id
           , Periods = has_substring("JJ") | "2000MM01" # all years and Jan 2001
                                   # Category code for total
           )
# or this: note the "eq" function
\text{cbs\_get\_data} ( id = "7196ENG" # table id
           , Periods = eq("2000MM01") | has_substring("JJ") # Jan 2000 and all years
           , CPI = "000000" # Category code for total
           \lambda## End(Not run)
```
get\_meta-deprecated *Get meta data from table*

#### Description

This method is deprecated in favor of [cbs\\_get\\_meta\(\)](#page-17-1)

## Usage

```
get_meta(
 id,
 verbose = TRUE,
 cache = FALSE,base_url = getOption("cbsodataR.base_url", BASE_URL)
)
```
#### <span id="page-33-0"></span>**Arguments**

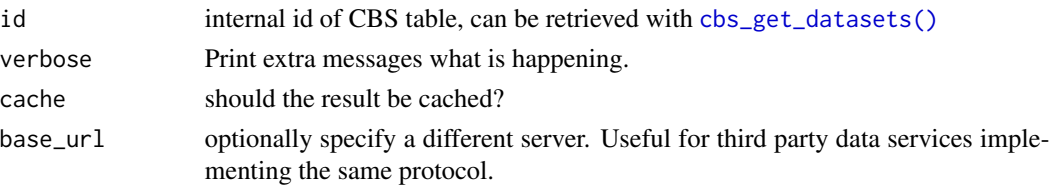

## Details

The meta data of a CBS table is determined by the web api of Statistics Netherlands. cbsodataR stays close to this API. Each cbsodataR object has the following metadata items, which are all data.frames :

- \$TableInfos: data.frame with the descriptive publication metadata of the table, such as Title, Description, Summary etc.
- \$DataProperties: data.frame with the Title, Description, Unit etc. of each column in the dataset that is downloaded with [cbs\\_get\\_data\(\)](#page-11-1).
- \$CategoryGroups: hierarchical groupings of the code columns.
- \$<code column>: for each code column a data.frame with the Title, Key, Description etc. of each code / category in that column. e.g. Perioden for time codes c("2019JJ00","2018JJ00").

## Value

cbs\_table object containing several data.frames with meta data (see details)

#### See Also

Other meta data: [cbs\\_add\\_date\\_column\(](#page-3-1)), [cbs\\_add\\_label\\_columns\(](#page-4-1)), [cbs\\_download\\_meta\(](#page-8-1))

get\_meta\_from\_dir *Load meta data from a downloaded table*

#### Description

Load meta data from a downloaded table

#### Usage

```
get_meta_from_dir(dir)
```
#### Arguments

dir Directory where data was downloaded

#### Value

cbs\_table object with meta data

<span id="page-34-0"></span>get\_tables\_themes *Get a the list of tables connected to themes*

## Description

Get a the list of tables connected to themes

## Usage

```
get_tables_themes(
  ...,
  select = NULL,
  base_url = getOption("cbsodataR.base_url", BASE_URL)
)
```
## Arguments

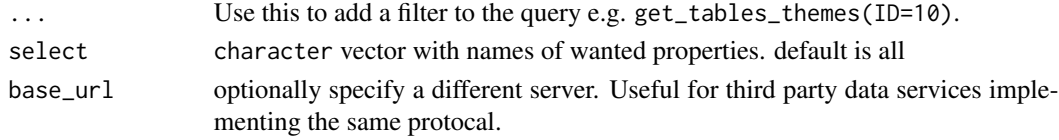

## Value

A data.frame with various properties of SN/CBS themes.

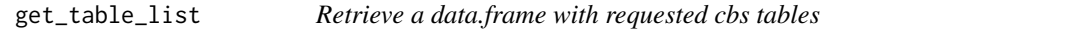

## Description

This method is deprecated in favor of [cbs\\_get\\_toc\(\)](#page-22-1).

## Usage

```
get_table_list(
  ...,
 select = NULL,
 base_url = getOption("cbsodataR.base_url", BASE_URL)
)
```
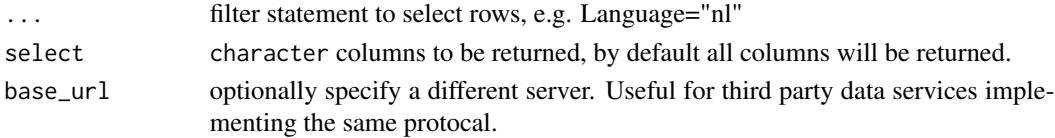

## <span id="page-35-0"></span>Value

data. frame with identifiers, titles and descriptions of tables

#### Examples

```
## Not run:
# get list of english tables
tables_en <- get_table_list(Language="en")
# get list of dutch tables
tables_nl <- get_table_list(Language="nl")
View(tables_nl)
## End(Not run)
```
get\_themes *Get list of all cbs thematic entries.*

## Description

Returns a list of all cbs themes.

#### Usage

```
get_themes(
  ...,
  select = NULL,
 verbose = TRUE,
 cache = FALSE,base_url = getOption("cbsodataR.base_url", BASE_URL)
\lambda
```
## Arguments

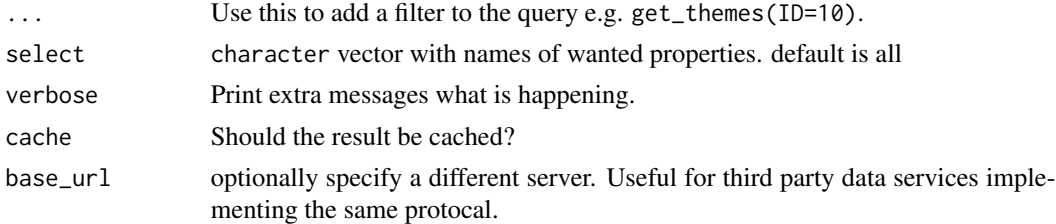

#### Value

A data.frame with various properties of SN/CBS themes.

The filter is specified with <column\_name> = <values> in which <values> is a character vector. Rows with values that are not part of the character vector are not returned.

## <span id="page-36-0"></span>has\_substring 37

## Examples

```
## Not run:
# get list of all themes
get_themes()
# get list of all dutch themes from the Catalog "CBS"
get_themes(Language="nl", Catalog="CBS")
## End(Not run)
```
<span id="page-36-1"></span>has\_substring *Detect substring in column* column

## Description

Detects a substring in a column. has\_substring filters the dataset at CBS: rows that have a code that does not contain (one of) x are filtered out.

## Usage

 $has\_substring(x, column = NULL, allowed = NULL)$ 

#### Arguments

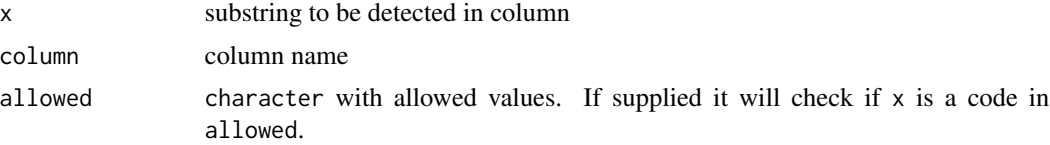

## See Also

```
Other query: cbs_get_data(), eq()
```
## Examples

```
## Not run:
\text{cbs\_get\_data} (id = "7196ENG" # table id
           , Periods = "2000MM03" # March 2000
                                      # Category code for total
           \mathcal{L}# useful substrings:
## Periods: "JJ": years, "KW": quarters, "MM", months
## Regions: "NL", "PV": provinces, "GM": municipalities
\text{cbs\_get\_data} (id = "7196ENG" # table id
           , Periods = has_substring("JJ") # all years
           , CPI = "000000" # Category code for total
```

```
\texttt{cbs\_get\_data} ( id = "7196ENG" \texttt{# table id}, Periods = c("2000MM03","2001MM12") # March 2000 and Dec 2001
            , CPI = "000000" # Category code for total
            \lambda# combine either this
\text{cbs\_get\_data} (id = "7196ENG" # table id
            , Periods = has_substring("JJ") | "2000MM01" # all years and Jan 2001
            , CPI = "000000" # Category code for total
            \overline{\phantom{a}}# or this: note the "eq" function
\text{cbs\_get\_data} (id = "7196ENG" # table id
            , Periods = eq("2000MM01") | has_substring("JJ") # Jan 2000 and all years
                                       # Category code for total
            )
## End(Not run)
```
resolve\_deeplink *resolve a deeplink created in the opendata portal*

## Description

resolve a deeplink created in the opendata portal

#### Usage

```
resolve_deeplink(
  deeplink,
  ...,
 base_url = getOption("cbsodataR.base_url", BASE_URL)
)
```
#### Arguments

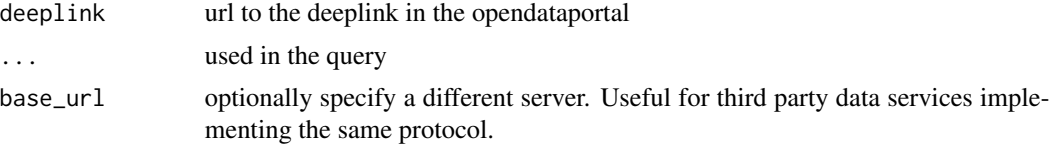

## Value

information object with table id, select, filter and query statement.

)

# <span id="page-38-0"></span>**Index**

∗ cartographic map cbs\_add\_statcode\_column, [6](#page-5-0) cbs\_get\_maps, [17](#page-16-0) cbs\_get\_sf, [20](#page-19-0) cbs\_join\_sf\_with\_data, [24](#page-23-0) ∗ data retrieval cbs\_add\_date\_column, [4](#page-3-0) cbs\_add\_label\_columns, [5](#page-4-0) cbs\_download\_data, [8](#page-7-0) cbs\_extract\_table\_id, [11](#page-10-0) cbs\_get\_data, [12](#page-11-0) cbs\_get\_data\_from\_link, [16](#page-15-0) ∗ download cbs\_download\_data, [8](#page-7-0) cbs\_download\_meta, [9](#page-8-0) cbs\_download\_table, [10](#page-9-0) ∗ meta data cbs\_add\_date\_column, [4](#page-3-0) cbs\_add\_label\_columns, [5](#page-4-0) cbs\_download\_meta, [9](#page-8-0) cbs\_get\_meta, [18](#page-17-0) ∗ query cbs\_get\_data, [12](#page-11-0) eq, [30](#page-29-0) has\_substring, [37](#page-36-0) cache\_clear, [4](#page-3-0) cbs\_add\_date\_column, [4,](#page-3-0) *[5](#page-4-0)*, *[9–](#page-8-0)[11](#page-10-0)*, *[14](#page-13-0)*, *[16](#page-15-0)*, *[19](#page-18-0)*, *[28,](#page-27-0) [29](#page-28-0)*, *[32](#page-31-0)*, *[34](#page-33-0)* cbs\_add\_date\_column(), *[3](#page-2-0)* cbs\_add\_label\_columns, *[4](#page-3-0)*, [5,](#page-4-0) *[9–](#page-8-0)[11](#page-10-0)*, *[14](#page-13-0)*, *[16](#page-15-0)*, *[19](#page-18-0)*, *[28,](#page-27-0) [29](#page-28-0)*, *[32](#page-31-0)*, *[34](#page-33-0)* cbs\_add\_label\_columns(), *[3](#page-2-0)* cbs\_add\_statcode\_column, [6,](#page-5-0) *[17](#page-16-0)*, *[20](#page-19-0)*, *[24](#page-23-0)* cbs\_add\_statcode\_column(), *[24](#page-23-0)* cbs\_default\_selection, [8](#page-7-0) cbs\_download\_data, *[4,](#page-3-0) [5](#page-4-0)*, [8,](#page-7-0) *[10,](#page-9-0) [11](#page-10-0)*, *[14](#page-13-0)*, *[16](#page-15-0)*, *[29,](#page-28-0) [30](#page-29-0)*, *[32](#page-31-0)* cbs\_download\_data(), *[10](#page-9-0)*, *[14](#page-13-0)*, *[27](#page-26-0)*, *[29](#page-28-0)*, *[32](#page-31-0)*

cbs\_download\_meta, *[4,](#page-3-0) [5](#page-4-0)*, *[9](#page-8-0)*, [9,](#page-8-0) *[11](#page-10-0)*, *[19](#page-18-0)*, *[28](#page-27-0)*, *[30](#page-29-0)*, *[34](#page-33-0)* cbs\_download\_meta(), *[28](#page-27-0)* cbs\_download\_table, *[9,](#page-8-0) [10](#page-9-0)*, [10,](#page-9-0) *[28,](#page-27-0) [29](#page-28-0)* cbs\_download\_table(), *[3](#page-2-0)*, *[14](#page-13-0)*, *[29](#page-28-0)*, *[32](#page-31-0)* cbs\_extract\_table\_id, *[4,](#page-3-0) [5](#page-4-0)*, *[9](#page-8-0)*, [11,](#page-10-0) *[14](#page-13-0)*, *[16](#page-15-0)*, *[28](#page-27-0)*, *[32](#page-31-0)* cbs\_get\_catalogs, [12](#page-11-0) cbs\_get\_catalogs(), *[2](#page-1-0)*, *[15](#page-14-0)*, *[26](#page-25-0)* cbs\_get\_data, *[4,](#page-3-0) [5](#page-4-0)*, *[9](#page-8-0)*, *[11](#page-10-0)*, [12,](#page-11-0) *[16](#page-15-0)*, *[28](#page-27-0)*, *[30](#page-29-0)*, *[37](#page-36-0)* cbs\_get\_data(), *[2](#page-1-0)[–6](#page-5-0)*, *[19](#page-18-0)*, *[24](#page-23-0)*, *[31](#page-30-0)*, *[34](#page-33-0)* cbs\_get\_data\_from\_link, *[4,](#page-3-0) [5](#page-4-0)*, *[9](#page-8-0)*, *[11](#page-10-0)*, *[14](#page-13-0)*, [16,](#page-15-0) *[28](#page-27-0)*, *[32](#page-31-0)* cbs\_get\_datasets, [15](#page-14-0) cbs\_get\_datasets(), *[2](#page-1-0)*, *[8](#page-7-0)[–10](#page-9-0)*, *[12,](#page-11-0) [13](#page-12-0)*, *[18](#page-17-0)*, *[26](#page-25-0)*, *[31](#page-30-0)*, *[34](#page-33-0)* cbs\_get\_maps, *[6](#page-5-0)*, [17,](#page-16-0) *[20](#page-19-0)*, *[24](#page-23-0)* cbs\_get\_maps(), *[2,](#page-1-0) [3](#page-2-0)* cbs\_get\_meta, *[4,](#page-3-0) [5](#page-4-0)*, *[10](#page-9-0)*, [18,](#page-17-0) *[29](#page-28-0)* cbs\_get\_meta(), *[3](#page-2-0)*, *[11](#page-10-0)*, *[14](#page-13-0)*, *[29](#page-28-0)*, *[32,](#page-31-0) [33](#page-32-0)* cbs\_get\_meta\_from\_dir, [19](#page-18-0) cbs\_get\_sf, *[6](#page-5-0)*, *[17](#page-16-0)*, [20,](#page-19-0) *[24](#page-23-0)* cbs\_get\_sf(), *[3](#page-2-0)*, *[6](#page-5-0)*, *[24](#page-23-0)* cbs\_get\_tables\_themes, [21](#page-20-0) cbs\_get\_themes, [22](#page-21-0) cbs\_get\_toc, [23](#page-22-0) cbs\_get\_toc(), *[3](#page-2-0)*, *[9,](#page-8-0) [10](#page-9-0)*, *[28,](#page-27-0) [29](#page-28-0)*, *[35](#page-34-0)* cbs\_join\_sf\_with\_data, *[6](#page-5-0)*, *[17](#page-16-0)*, *[20](#page-19-0)*, [24](#page-23-0) cbs\_join\_sf\_with\_data(), *[3](#page-2-0)* cbs\_search, [26](#page-25-0) cbs\_search(), *[3](#page-2-0)* cbsodataR *(*cbsodataR-package*)*, [2](#page-1-0) cbsodataR-package, [2](#page-1-0)

Date(), *[4](#page-3-0)* download\_data *(*download\_data-deprecated*)*, [27](#page-26-0) download\_data-deprecated, [27](#page-26-0) download\_meta *(*download\_meta-deprecated*)*, [28](#page-27-0)

```
download_meta-deprecated
, 28
download_table (download_table-deprecated
)
, 29
download_table-deprecated
, 29
```
eq , *[14](#page-13-0)* , [30](#page-29-0) , *[32](#page-31-0)* , *[37](#page-36-0)*

```
get_data
(get_data-deprecated
)
, 31
get_data-deprecated
, 31
get_meta
(get_meta-deprecated
)
, 33
get_meta-deprecated
, 33
get_meta_from_dir
, 34
get_table_list
, 35
get_tables_themes
, 35
get_themes
, 36
```
has\_substring , *[14](#page-13-0)* , *[30](#page-29-0)* , *[32](#page-31-0)* , [37](#page-36-0)

resolve\_deeplink , [38](#page-37-0)

sf::st\_sf() , *[20](#page-19-0)* , *[24](#page-23-0)*